#### On the Determination of Capital Charges in a Discounted Cash Flow Model

#### Eric R. Ulm Georgia State University

# Motivation

- Solvency II
	- Required Assets determined on a consolidated basis
	- Assets allocated to the lines of business on a marginal basis
	- Division into "Reserves" and "Capital" is line by line
	- Do Capital Charges on capital and change in reserves cancel for performance analysis of line managers?

# **Motivation**

- Multiple Candidates for Reserves:
	- U.S. Statutory Reserves;
	- U.S. GAAP Reserves;
	- U.S. Tax Reserves;
	- Fair Value of Liabilities;
	- Assets at a somewhat conservative solvency standard (Solvency II uses 75%);
	- Expected Loss under the realistic measure discounted at the risk-free rate.

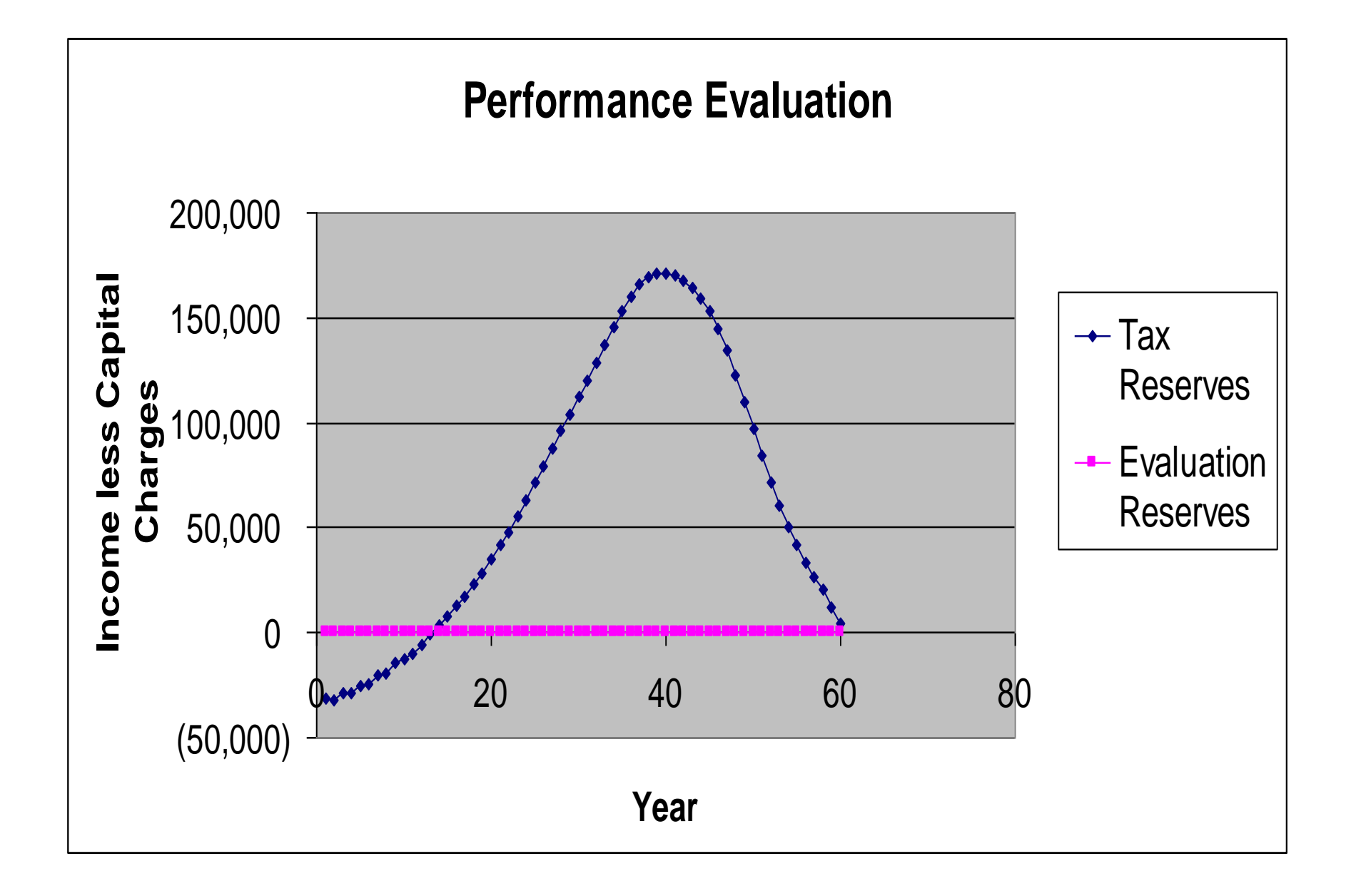

# Discounted Cash Flow Model

- Myers and Cohn (1987)
- Cummins (1990)
- Taylor (1994)
	- Assumes reserves are "technical reserves", i.e. discounted value of expected losses
	- Free parameter is "capital", i.e. assets = capital + technical reserves.
- Overview in Cummins and Phillips (2000)

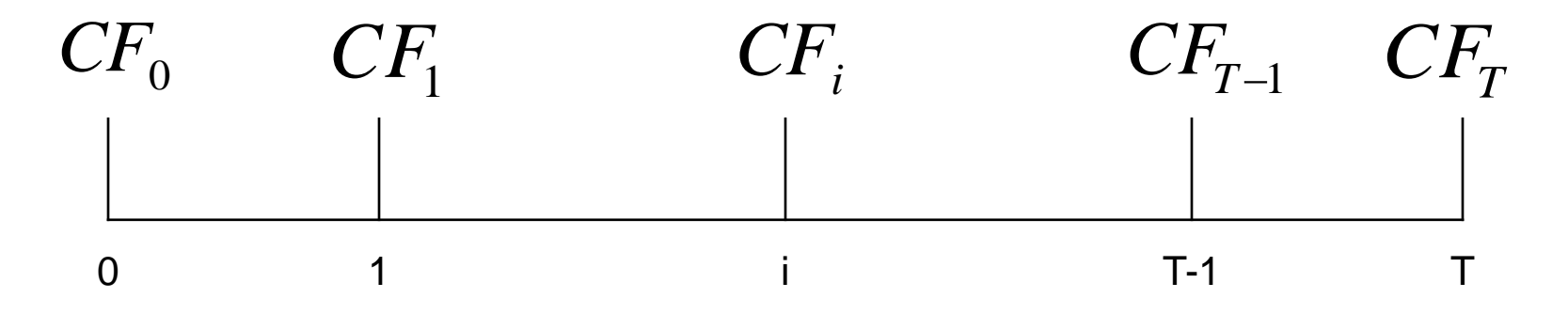

$$
CF_0 = P - A_{0,T}
$$
  
\n
$$
CF_1 = A_{0,T} - A_{1,T} - P\tau + A_{0,T}r_f(1-\tau) + V_{1,T}^{(\tau)}\tau
$$
  
\n
$$
CF_i = A_{i-1,T} - A_{i,T} + A_{i-1,T}r_f(1-\tau) + \mathbf{V}_{i,T}^{(\tau)} - V_{i-1,T}^{(\tau)}\tau
$$
  
\n
$$
CF_T = A_{T-1,T} - L_T(1-\tau) + A_{T-1,T}r_f(1-\tau) - V_{T-1,T}^{(\tau)}\tau
$$

$$
P = \frac{E I_T}{(1+y)(1+x)^{T-1}} + \sum_{i=0}^{T-1} \frac{A_{i,T}(y-r_f)}{(1+y)(1+x)^i} - \tau \sum_{i=1}^{T-1} V_{i,T}^{(\tau)} \frac{y}{(1+y)(1+x)^i}
$$

1 *x y* 1 0 1 1  $(\tau)$  $T(Y \mid f)$   $\sum_{i} \Delta V_{i}$  $(1 + y)(1 + x)^{i}$   $\sum_{i=1}^{i} (1 + y)(1 + x)$  $(y - r<sub>f</sub>)$  $(1 + r_{f})$ *T i T i i*  $i, T$ *i i*, $T \setminus Y$  *f T f T*  $y)(1 + x)$  $V_{i\,T}^{(\tau)}$   $y$  $y)(1 + x)$  $A_{iT}(y - r)$ *r E L P* – Equivalently  $T-i$ <sup> $\top \Delta \mathbf{I}$ <sub>*i*</sub> $T$ </sup> *f T*  $\mu_{i,T} = \frac{L[\mu_{T}]}{(1 + \sqrt{T - i}} + \Delta A_i$ *r*  $E[L]$  $A_{i,T} = \frac{E[\mathcal{L}_T]}{(1 + \sqrt{T-i})} + \Delta A_{i,T}$  $(1 + r_{f})$  $U^{(\tau)} = \frac{E[L_T]}{L} + \Delta V^{(\tau)}$ ,  $(\tau)$  $r = (1 + r_{f})$  $[L_{\tau}]$  $T-i$ <sup> $\sum V$ </sup>*i*,*T f T*  $\frac{f^{(t)}}{f^{(t)}} = \frac{L[L_T]}{(1 + L_T)} + \Delta V$ *r*  $E[L]$ *V*

• Evaluation Reserves  $V_{i,T}^{(e)}$  and capital ,  $V_{i,T}^{(e)}$  and capital  $A_{i,T} - V_{i,T}^{(e)}$  $T \qquad \mathbf{v}_i$  $A_{i,T}$   $-V_{i,T}^{(e)}$ 

$$
-E[L_{T}](1-\tau) + A_{t-1,t}r_{f}(1-\tau) + V_{t-1,t}^{(e)} - V_{t-1,t}^{(\tau)}\tau - (A_{t-1,t} - V_{t-1,t}^{(e)})x = 0
$$
  

$$
A_{i,T}r_{f}(1-\tau) + \bigotimes_{i,T}^{(e)} - V_{i+1,T}^{(e)} \bigotimes_{i,T}^{(\tau)} - V_{i+1,T}^{(\tau)} \bigotimes_{i,T} - (A_{i,T} - V_{i,T}^{(e)})x = 0
$$

• solves for (by induction)

$$
V_{T-1,T}^{(e)} = \frac{E[L_T]}{(1+x)} + \frac{A_{T-1,T}[x-r_f(1-\tau)]}{1+x} - \tau \frac{(E[L_T] - V_{T-1,T}^{(\tau)})}{1+x}
$$
  

$$
V_{i,T}^{(e)} = \frac{E[L_T]}{(1+x)^{T-i}} + \sum_{j=i}^{T-1} \frac{A_{j,T}[x-r_f(1-\tau)]}{(1+x)^{j-i+1}} - \tau \sum_{j=i}^{T-1} \frac{(V_{j+1,T}^{(\tau)} - V_{j,T}^{(\tau)})}{(1+x)^{j-i+1}}
$$

 $V_{0T}^{(e)} = P$ *T*  $(e)$ 0,

• More intuitively ...

$$
V_{i,T}^{(e)} = \frac{E[L_T]}{(1+r_f)^{T-i}} + \sum_{j=i}^{T-1} \frac{\Delta A_{j,T}[x-r_f(1-\tau)]}{(1+x)^{j-i+1}} - \tau \sum_{j=i}^{T-1} \frac{(\Delta V_{j+1,T}^{(\tau)} - \Delta V_{j,T}^{(\tau)})}{(1+x)^{j-i+1}}
$$

## Examples Multiple Premium / Multiple Loss

• Nonstochastic P and A (i.e. losses are uncorrelated and premiums paid with certainty ...

$$
\sum_{i=0}^{T-1} \frac{P_i}{(1+x)^i} = \sum_{i=1}^T \frac{E\left[\prod_{i=-}^{T}\right]}{(1+y)(1+x)^{i-1}} + \sum_{i=0}^{T-1} \frac{A_i(y-r_i)}{(1+y)(1+x)^i} - \tau \sum_{i=1}^{T-1} V_i^{(r)} \frac{y}{(1+y)(1+x)^i}
$$

• Otherwise replace  $A_i$  with  $E[A_i]$  in the premium equations, and  $A_j$  with  $E[A_j | \mathfrak{T}_i]$  in the reserve equation. Make similar substitutions for *Pi*

## Examples Multiple Premium / Multiple Loss

• More intuitively ...

$$
\sum_{i=0}^{T-1} \frac{P_i}{(1+r_f)^i} = \sum_{i=1}^{T} \frac{E \left[ \prod_{i=1}^{T} \frac{\Delta A_i (y - r_f)}{(1 + y)(1 + x)^i} - \tau \sum_{i=1}^{T-1} \frac{\Delta V_i^{(\tau)} y}{(1 + y)(1 + x)^i} \right]
$$

• Defining

$$
A_{i} = \sum_{j=i+1}^{T} \frac{E[L_{j}]}{(1+r_{f})^{j-i}} - \sum_{j=i+1}^{T-1} \frac{P_{j}}{(1+r_{f})^{j-i}} + \Delta A_{i}
$$

$$
V_{i}^{(\tau)} = \sum_{j=i+1}^{T} \frac{E[L_{j}]}{(1+r_{f})^{j-i}} - \sum_{j=i}^{T-1} \frac{P_{j}}{(1+r_{f})^{j-i}} + \Delta V_{i}^{(\tau)}
$$

• Practically, the  $\Delta A_i$  and  $\Delta V_i^{(\tau)}$  often depend on the premiums.

#### Examples Multiple Premium / Multiple Loss

$$
P_i(1-\tau) - E[L_{i+1}](1-\tau) + A_i r_f(1-\tau) + \langle K_i^{(e)} - V_{i+1}^{(e)} \rangle \langle K_i^{(\tau)} - V_{i+1}^{(\tau)} \rangle \langle K_i^{(\tau)} - (A_i - V_i^{(e)} - P_i) \rangle x = 0
$$

$$
V_i^{(e)} = \sum_{j=i+1}^{T} \frac{E[L_j]}{(1+x)^{j-i}} - \sum_{j=i}^{T-1} \frac{P_j}{(1+x)^{j-i}} + \sum_{j=i}^{T-1} \frac{A_j[x-r_j(1-\tau)]}{(1+x)^{j-i+1}} - \tau \sum_{j=i}^{T-1} \frac{[(V_{j+1}^{(\tau)} + E[L_{j+1}]) - [V_j^{(\tau)} + P_j]}{(1+x)^{j-i+1}}
$$

$$
V_i^{(e)} = \sum_{j=i+1}^{T} \frac{E[L_j]}{(1+r_j)^{j-i}} - \sum_{j=i}^{T-1} \frac{P_j}{(1+r_j)^{j-i}} + \sum_{j=i}^{T-1} \frac{\Delta A_j [x-r_j(1-\tau)]}{(1+x)^{j-i+1}} - \tau \sum_{j=i}^{T-1} \frac{(\Delta V_{j+1}^{(\tau)} - \Delta V_j^{(\tau)})}{(1+x)^{j-i+1}}
$$

#### Solvency II Context One Period

• In one year assets are  $A_{0,1}[1 + r_f(1-\tau)] - L_1(1-\tau) - P$ and liabilities are 0. Solve and li<br>Pr  $\mathbf{A}_{0,1}$ 

$$
\Pr[\mathbf{A}_{0,1}[1 + r_f(1-\tau)] - L_1(1-\tau) - P\tau \ge 0] = 0.995
$$

• to find

$$
A_{0,1} = \frac{\xi_{L_1}^{0.995}(1-\tau) + P\tau}{[1+r_f(1-\tau)]}
$$

• Premium is  $P = \frac{P(E_1) + P(E_1)P(E_2)}{(1+r)}$  with  $(1 + r_{f})$  $[L_1] + (\xi_{L_1}^{0.995} - E[L_1])$  $\frac{1}{1}$ ל\ נ $L_1$ *f L r*  $E[L_1] + (\xi_L^{0.995} - E[L_1])R$ *P*

$$
R \equiv \frac{x - r_f (1 - \tau)}{1 + x}
$$

- Last period is similar:  $[1 + r_{\rm f} (1 - \tau)]$  $(1-\tau) + V_{T-1}^{(\tau)}$ 1, 0.995 1,  $L_T$   $(1-t)$   $\tau$   $Y_{T-1,T}$  $T^{-1,T}$   $\frac{1}{T}$   $\frac{1}{T}$   $\frac{1}{T}$ *V*  $A_{T-1\,T} = \frac{5\,L_T}{2}$
- Other periods require the determination of *f*  $MV_0[L_{T-i}] = MV_i[L_T]$
- Key insight:  $\widetilde{P}_{i,\bar{T}}$  the premium which would be charged at time i to cover the loss at time t, must be  $MV_i[L_T]$  and this premium can be found from the previous analysis.  $\tilde{\mathbf{n}}$
- Find the market values recursively.

$$
MV_j[L_t] = \frac{MV_{j+1}[L_T]}{(1+r_f)} + r_{\tau} \left[ \frac{MV_{j+1}[L_T] - V_{j+1,t}^{(\tau)}}{(1+r_f)} \right] \qquad r_{\tau} \equiv \frac{\tau x}{(1-\tau)(1+x)} = \frac{1+y}{1+x} - 1
$$

$$
(1 + r_f) \qquad \qquad (1 + r_f) \qquad \qquad (1 - \tau)(1 + x) \qquad 1 + x
$$
\n
$$
P = MV_0[L_T] = \left[ \frac{E[L_T] + (\xi_{L_t}^{0.995} - E[L_T])R}{(1 + r_f)^T} \right] \left( 1 + r_t \right)^{\tau - 1} - r_t \sum_{i=1}^{T-1} \frac{V_{i,T}^{(\tau)}}{(1 + r_f)^i} (1 + r_t)^{T-1}
$$

• **Assets from**  
\n
$$
\Pr\left[A_{i,T}[1+r_f(1-\tau)]+(V_{i+1,T}^{(\tau)}-V_{i,T}^{(\tau)})\tau-\left\{\left[\frac{E[L_T]+(\xi_{L_t}^{0.995}-E[L_T])R}{(1+r_f)^{T-i-1}}\right]\right]\right\}+r_{\tau}\sum_{j=i+2}^{\tau_{-i-2}}\frac{V_{j,t}^{(\tau)}}{(1+r_f)^{j-i-2}}\geq 0\right]=0.995
$$

• Assets

$$
A_{i,t} = \frac{\left[\frac{E[L_{T}] + (\xi_{L_{t}}^{0.995} - E[L_{T}])R}{(1 + r_{f}(1 - \tau))}\right]}{\left[1 + r_{f}(1 - \tau)\right]} \left(1 + r_{\tau} \right)^{\tau_{-i-1}} - \frac{(V_{i+1,T}^{(\tau)} - V_{i,T}^{(\tau)})\tau}{\left[1 + r_{f}(1 - \tau)\right]}
$$

$$
-r_{\tau} \sum_{j=i+2}^{T-1} \frac{V_{j,T}^{(\tau)}}{(1+r_{f})^{j-i-1}} (1+r_{\tau})^{j-i-2}
$$
  
[1+r<sub>f</sub> (1-\tau)]

• Evaluation Reserves

$$
V_{i,T}^{(e)} = \frac{E[L_T]}{(1+x)^{T-i-2}[1+r_f(1-\tau)](1+r_f)} \left[1+\frac{r_f\tau}{1+x}+r_\tau R+(1+r_\tau)R\ddot{s}_{\overline{T-i-2}|r_{\text{arm}}}\right]
$$

$$
+\frac{(\xi_{L_t}^{0.995}-E[L_T])R}{(1+x)^{T-i-2}[1+r_f(1-\tau)](1+r_f)}\left[1-\frac{\tau}{1+x}+R\ddot{s}_{\overline{T-i-2}|r_{\text{atm}}}\right]
$$

$$
-\sum_{j=i}^{T-1}\frac{(V_{i+1,T}^{(\tau)}-V_{i,T}^{(\tau)})\tau}{[1+r_f(1-\tau)](1+x)^{j-i}}-r_{\tau}\sum_{j=i+2}^{T-1}\frac{V_{j,T}^{(\tau)}R\ddot{s}_{\overline{j-i-1}|r_{\text{atm}}}}{(1+r_f(1-\tau))(1+r_{\tau})}
$$

$$
r_{ann} = \frac{(1+r_{\tau})(1+x)}{(1+r_{f})} - 1 = \frac{1+y}{1+r_{f}} - 1
$$

## Examples Two Period Loss

$$
E[L_1] = 400 \t \xi_{L_1}^{0.995} = 500
$$
  
\n
$$
E[L_2] = 500 \t \xi_{L_2}^{0.995} = 700
$$
  
\n
$$
r_f = 6\% \t x = 10\%
$$

- Tax Reserves are Eq. Principle reserves at 7%.
- Guess  $P_0 = P_1$
- Assets are  $1 + r_{f} (1 - \tau)$  $(1-\tau) + V_i^{(\tau)} - V_{i+1}^{(\tau)} \mathcal{I} + \tau P_i + MVL_{i+1}$ 1  $0.995(1 - \tau)$   $I(\tau)$ 1 *f*  $L_{i+1}$   $(1 \t i)^+$   $(i + 1)$   $(i + 1)$   $(i + 1)$   $(i + 1)$  $i =$  $V_i^{(\tau)} - V_{i+1}^{(\tau)} \tau + \tau P_i + MVL$  $A_i = \frac{\partial L_i}{\partial x_i}$

### Examples Two Period Loss

• Market Value of Liabilities are

$$
MVL_i = \sum_{j=i+1}^{T} \frac{E\bigg|_{t_j}}{(1+y)(1+x)^{j-i-1}} + \sum_{j=i}^{T-1} \frac{A_j(y-r_j)}{(1+y)(1+x)^{j-i}}
$$

$$
-\tau \sum_{j=i+1}^{T-1} V_j^{(\tau)} \frac{y}{(1+y)(1+x)^{j-i}} - \sum_{j=i}^{T-1} \frac{P_j}{(1+x)^{j-i}}
$$

•  $\Pi = 430.910689$  5 sets  $MVL_0 = 0$ 

#### Examples Two Period Loss

**Balance Sheet Items for Two Premium Two Loss Example**

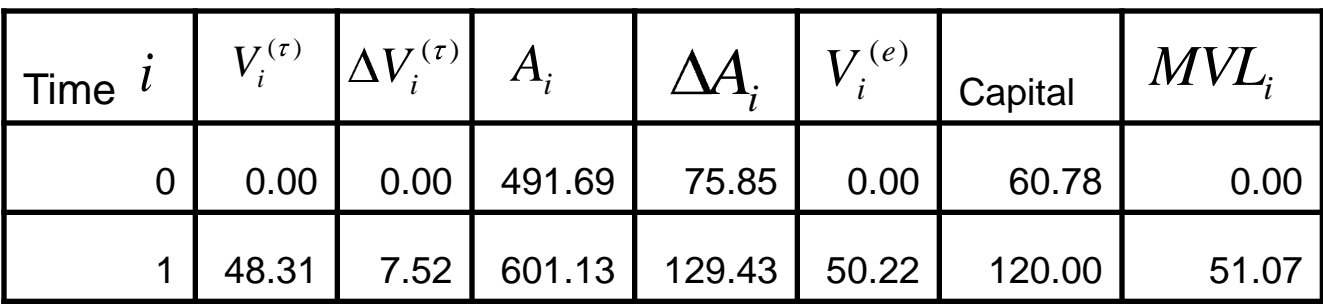

**Income Statement Items for Two Premium Two Loss Example**

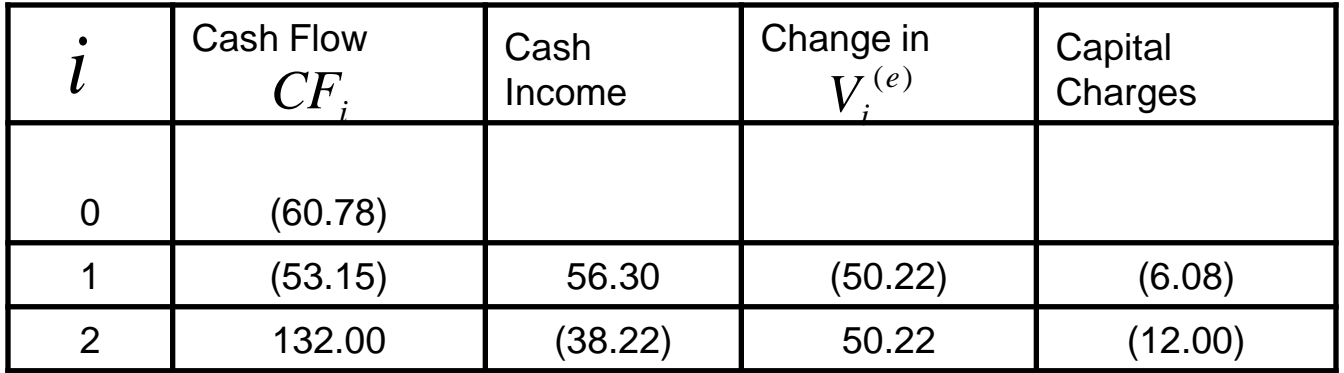

## Examples Two Year Term Life

• \$100,000 face, 1000 identical individuals

$$
q_x = 0.020 \t q_{x+1} = 0.025
$$
  
\n
$$
P_0 = 1000 \prod \quad E[P_1] = 980 \prod
$$
  
\n
$$
A_1(N_1) = \frac{\xi_{L_2|N_1}^{0.995}(1-\tau) + \tau N_1 \prod}{[1 + r_f(1-\tau)]}
$$

- $L_2 | N_1$  is binomial with probability 0.025
- *N*<sub>1</sub> is binomial with probability 0.02

 $E[A_1] = 2,412,312.05 + 320.5078876$ 

### Examples Two Year Term Life

 $MVA_1 = A_0[1 + r_f(1-\tau)] - 1000\,\Pi\,\tau - 100,000 * (1000 - N_1)(1-\tau)$ 

$$
MVL_1 = \frac{E[L_2 \mid N_1]}{(1+y)} - N_1 \Pi + \frac{A_1[N_1](y - r_f)}{(1+y)}
$$

• 99.5% solvency at  $N_1 = 968$ 

 $A_0 = 4,237,501.48 - 579.87683598$ 

• Determine  $\Pi = 2,185.20$  $[V_1^{(e)}] = 161,338.82$  $E[V_1^{(e)}]$ 

# Examples Two Year Term Life

**Balance Sheet Items for Term Life Example**

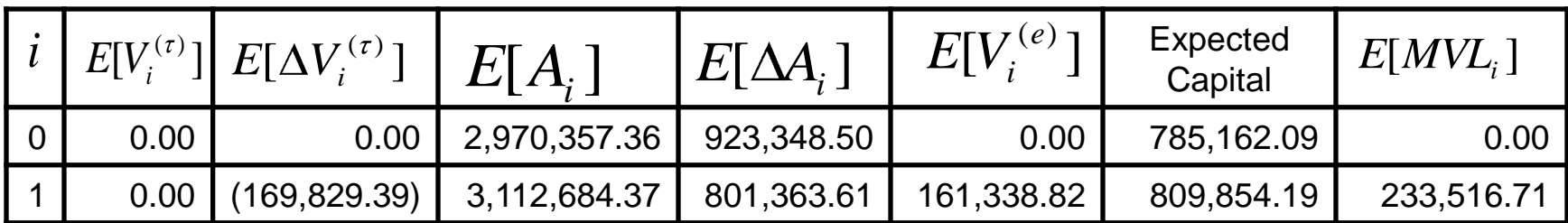

#### **Income Statement Items for Term Life Example**

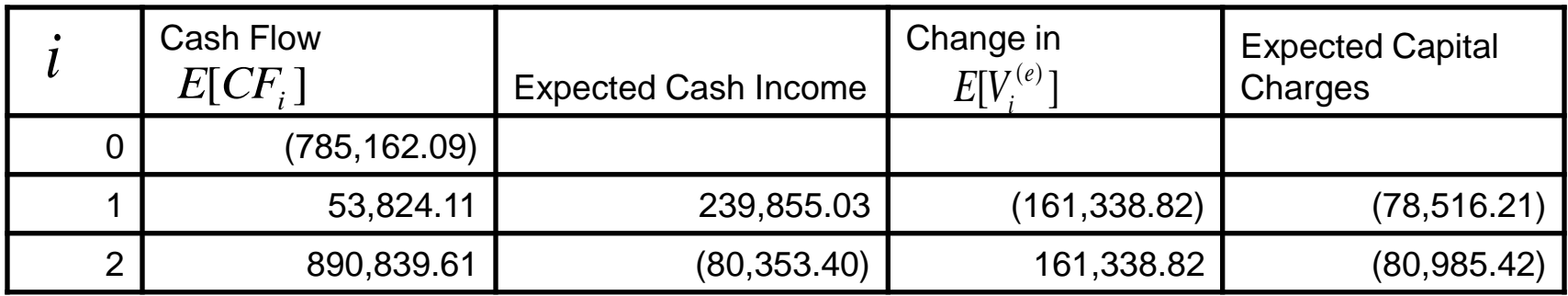

- We need  $\zeta_{D_i|N_i}^{0.995}$ ,  $\Pr_{D_i|N_i}$  ,  $\Pr[N_j \mid N_i]$
- Assume  $MVL_{i+1}[N_{i+1}] = c_{i+1} \prod_{i+1}^{-1} d_{i+1} N_{i+1}$
- Solve for

$$
A_i[N_i] = \frac{100,000\xi_{D_i|N_i}^{0.995}(1-\tau)-\tau}{\left[\mathbf{W}_i-\xi_{D_i|N_i}^{0.995}\right]\tilde{V}_{i+1}^{(\tau)}-N_i\tilde{V}_i^{(\tau)}+c_{i+1}\left[\mathbf{V}_i-\xi_{D_i|N_i}^{0.995}\right]}{\left[\mathbf{F}_i(r)-r\right]}\tag{4.14}
$$

$$
+\frac{\tau N_i + d_{i+1} \left[ V_i - \xi_{D_i|N_i}^{0.995} - \right]}{1 + r_f (1 - \tau)} \Pi = a_i [N_i] + b_i [N_i] \Pi
$$

$$
E_k \bigg[ \mathbf{h}_i \bigg[ \mathbf{V}_k \right] = \sum_{N_i=0}^{1000} \Pr[N_i \mid N_k] A_i \bigg[ \mathbf{V}_i \right] = e_{ki} \bigg[ \mathbf{V}_k \right] + f_{ki} \bigg[ \mathbf{V}_k \right] \prod
$$

• Finally (whew ...)

$$
MVL_i[N_i] = \left\{ \sum_{j=i+1}^{t} \frac{100,000N_i \sum_{j=i-1}^{t} p_{x+i} q_{x+j-1}}{(1+y)(1+x)^{j-i-1}} + \sum_{j=i}^{t-1} \frac{e_{ij}[N_i](y - r_f)}{(1+y)(1+x)^{j-i}} - \tau \sum_{j=i}^{t-1} \frac{yN_i \sum_{i}^{t} p_{x+i} \widetilde{Y}_j^{(r)}}{(1+y)(1+x)^{j-i}} \right\} + \left\{ \sum_{j=i}^{t-1} \frac{f_{ij}[N_i](y - r_f)}{(1+y)(1+x)^{j-i}} - \sum_{j=i}^{t-1} \frac{N_i \sum_{i}^{t} p_{x+j}}{(1+y)(1+x)^{j-i}} \right\}
$$
  
\n=  $c_i[N_i] + d_i[N_i]\Pi$   
\n• **MVL**<sub>0</sub>[1000] = 0 **gives**  $\Pi = \frac{-c_0[1000]}{d}\Pi$ 

$$
-\tau\sum_{j=i}^{t-1} \frac{yN_i \sum_{i} p_{x+i} \widetilde{y}_j^{(\tau)}}{(1+y)(1+x)^{j-i}} + \left\{\sum_{j=i}^{t-1} \frac{f_{ij}[N_i](y-r_j)}{(1+y)(1+x)^{j-i}} - \sum_{j=i}^{t-1} \frac{N_i \sum_{i} p_{x+i}}{(1+x)^{j-i}}\right\}\prod
$$

$$
= c_i [N_i] + d_i [N_i] \Pi
$$

- Then
- [1000 ] [1000] 0 0 *d c*

• 1980 CSO on 40 year old.

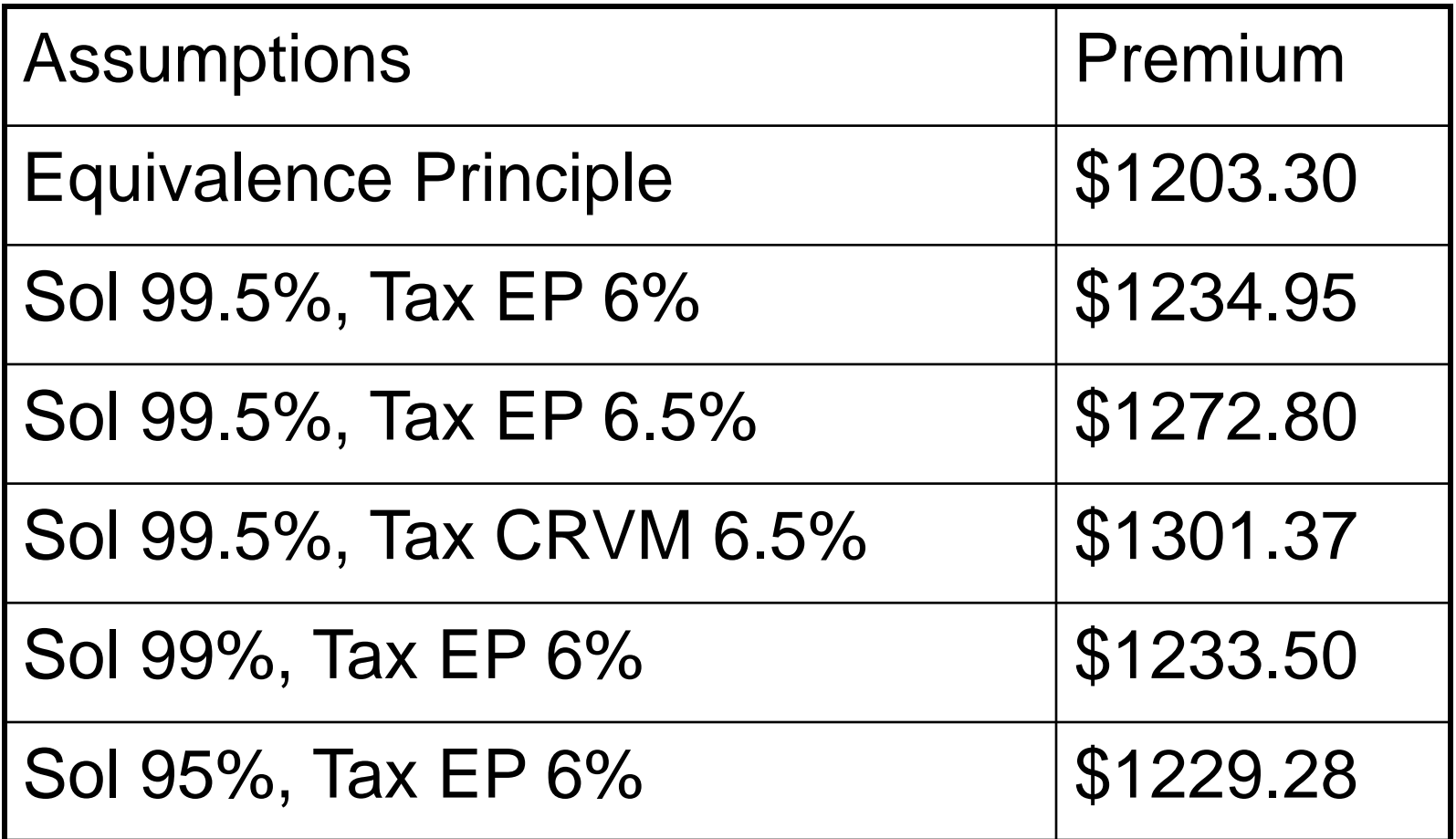

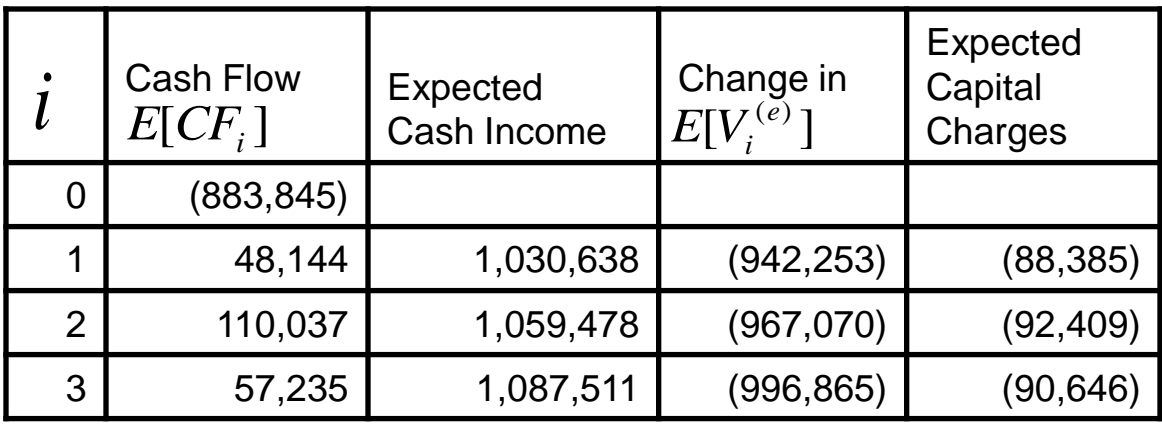

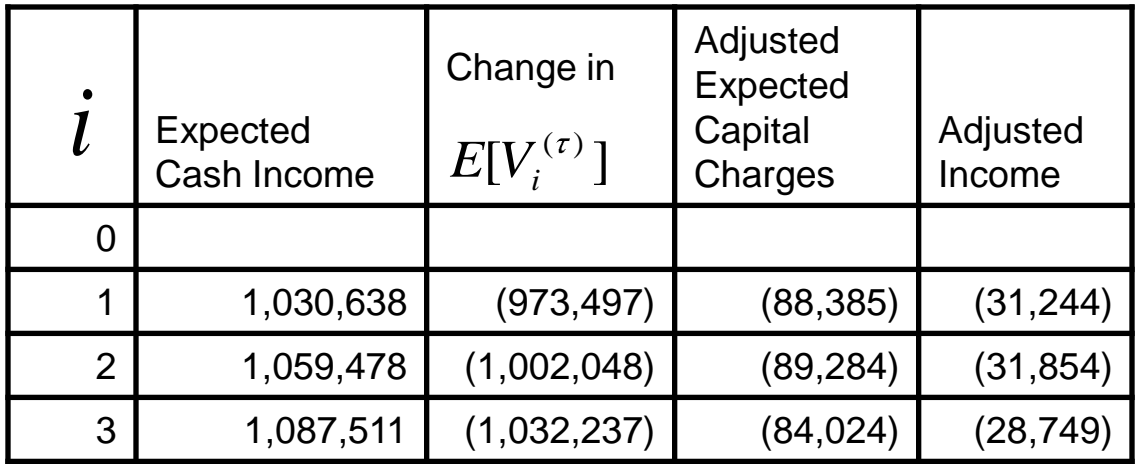

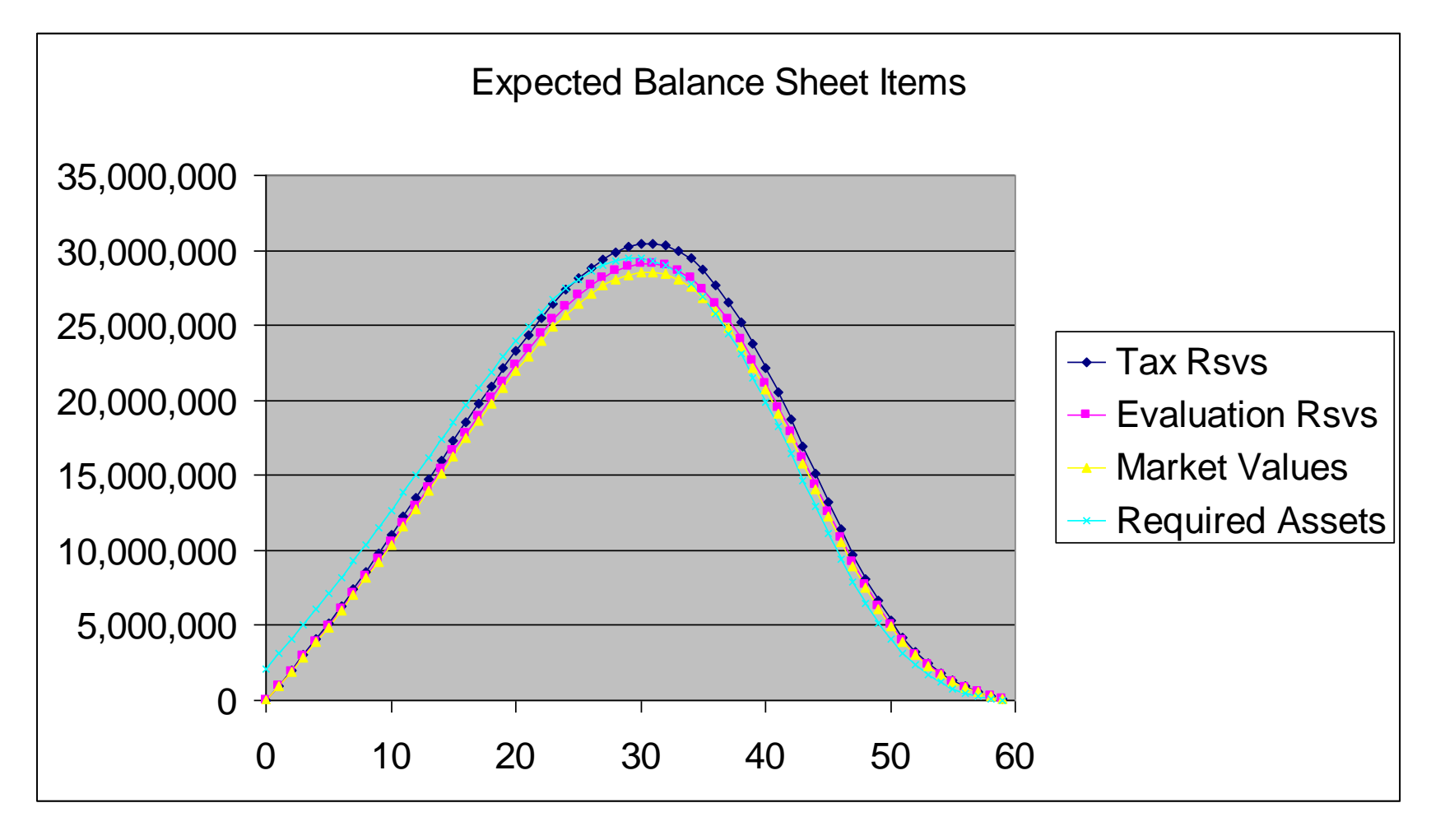

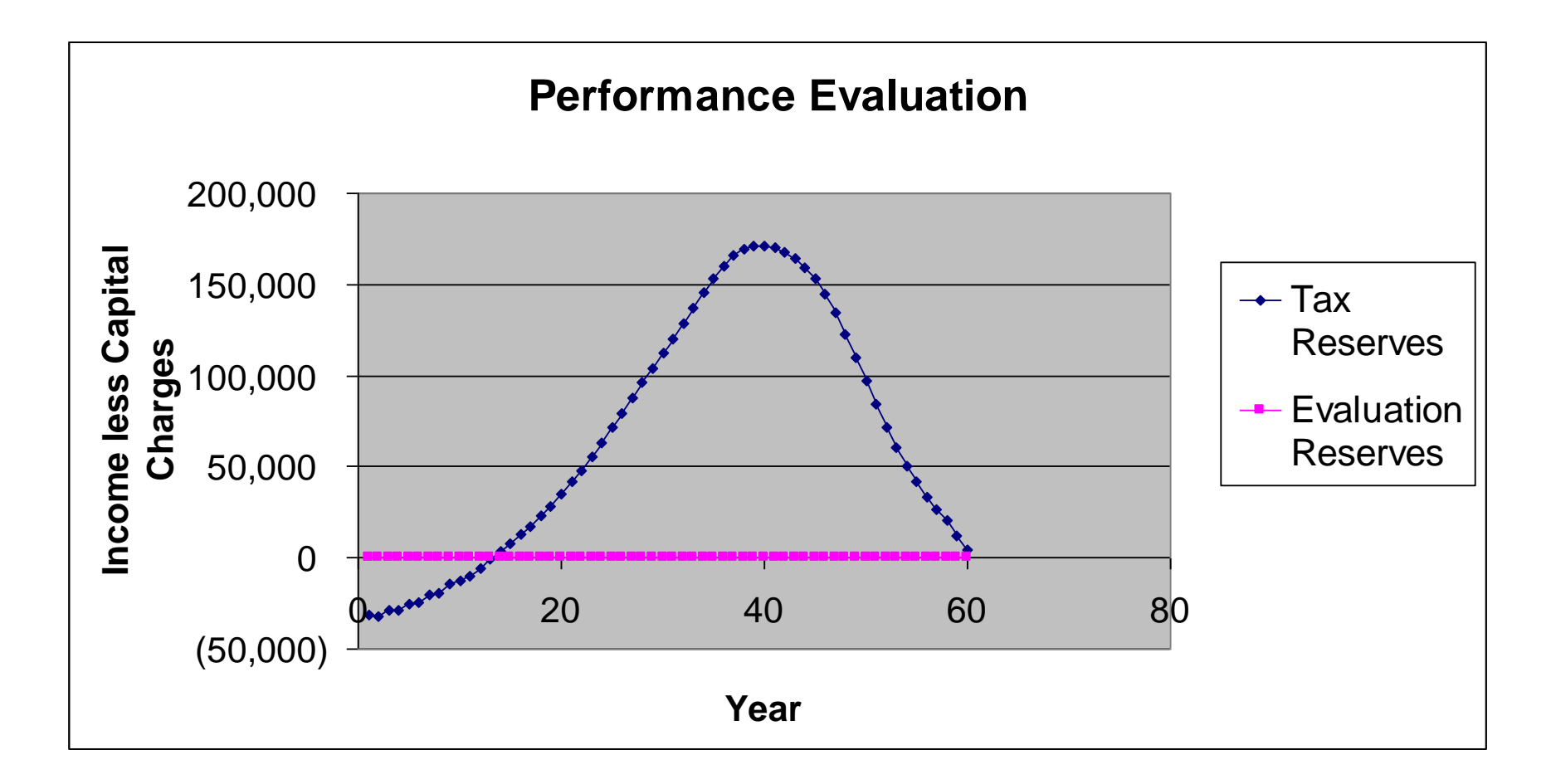

$$
MVL\mathbf{C}_i = \sum_{t=1}^{\infty} q\mathbf{C} - q - \lambda \sum_{t=1}^{\infty} \mathbf{I}^{-r} N(-d_2) - S_i (1 - \Pi)^t N(-d_1) - \sum_{t=1}^{\infty} (1 - q - \lambda)^t \Pi (1 - \Pi)^t S_i
$$

$$
d_1 = \frac{\ln[S_i(1-\Pi)^t] + \left(r + \frac{\sigma^2}{2}\right)t}{\sigma\sqrt{t}}
$$

0 *t*

$$
d_2 = \frac{\ln[S_i(1-\Pi)^t] + \left(r - \frac{\sigma^2}{2}\right)t}{\sigma\sqrt{t}}
$$

• Solvency criterion gives

$$
\xi_{s_{i+1}}^{0.995} = S_i e^{\mu - \sigma N^{-1}(0.995)} (1 - \Pi)
$$

$$
A(S_i) = \frac{(1 - q - \lambda)MVL(\xi_{s_{i+1}}^{0.995}) + qMax(1 - \xi_{s_{i+1}}^{0.995},0)(1 - \tau)}{[1 + r_f(1 - \tau)]} + \frac{[\tilde{V}^{(\tau)}(S_i) - (1 - q - \lambda)\tilde{V}^{(\tau)}(\xi_{s_{i+1}}^{0.995})] + S_i \Pi \tau}{[1 + r_f(1 - \tau)]}
$$

• Assume  $r_f = 6\% \quad \tau = 34\%$ 

 $q = 2\%$   $\lambda = 10\%$ 

- $\Pi = 0.0009422$  from option pricing theory.
- "x" is the free parameter, and equations give:  $x = 12.07\%$

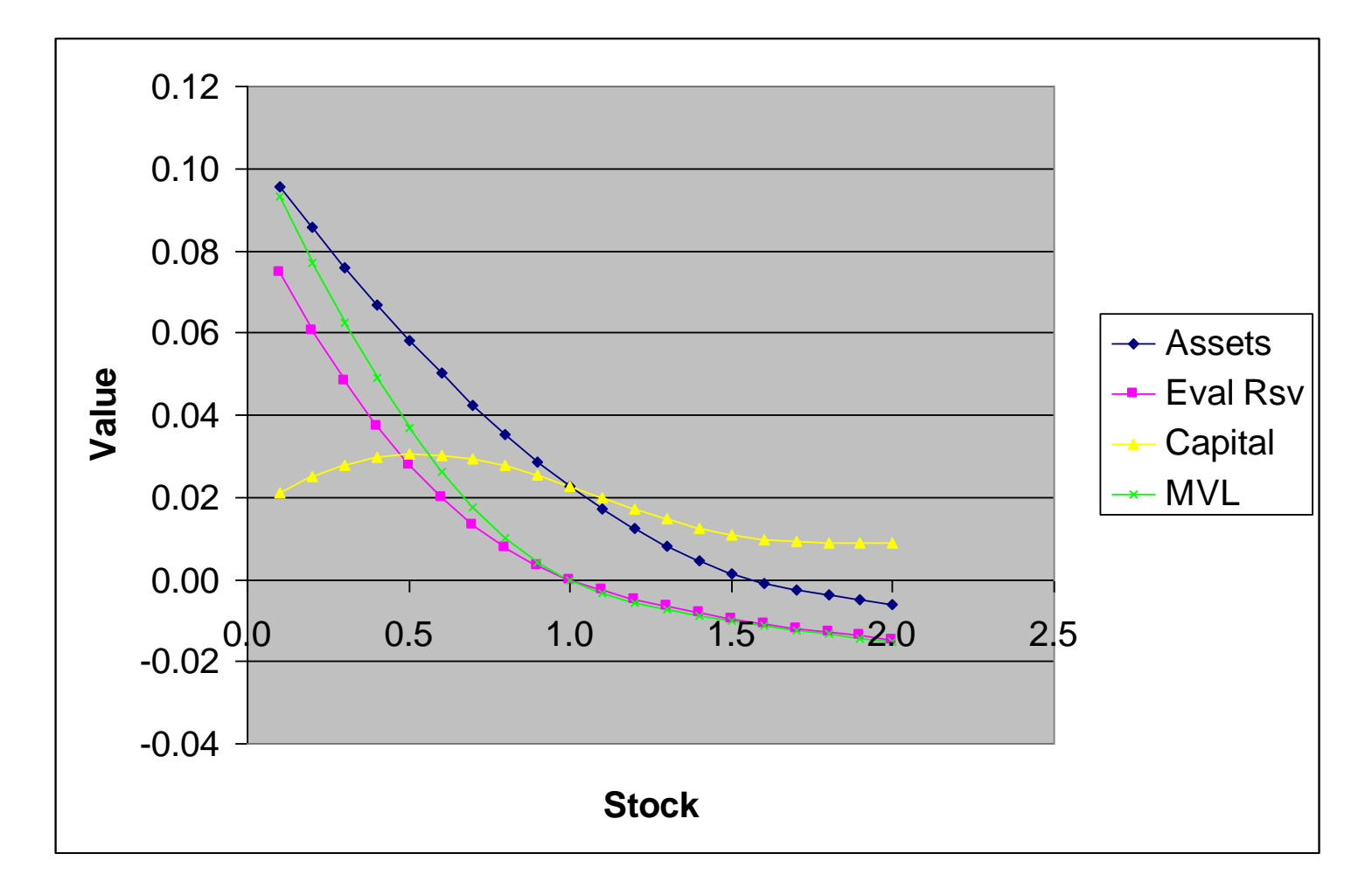